ul. Wiejska 45D, 15-351 Białystok

 Politechnika Białostocka, Wydział Elektryczny, Katedra Elektrotechniki Teoretycznej i Metrologii

□ Dydaktyka - dodatkowe materiały do pracowni

poniedziałek, godz. 15:45-18:00, WE-204

wtorek, godz. 12:00-14:15, WE-204

czwartek, godz. 10:30-12:00, WE-204

Dane podstawowe

WE-204

Konsultacie

 $\Box$ 

 $\Box$ 

 $\Box$ 

r.

dr inż. Jarosław Forenc

e-mail: j.forenc@pb.edu.pl

http://we.pb.edu.pl/~jforenc

tel. (0-85) 746-93-97

# Technologie informacyjne

#### Politechnika Białostocka - Wydział Elektryczny semestr I, studia stacjonarne I stopniaRok akademicki 2017/2018

#### Pracownia nr 1

dr inż. Jarosław Forenc

Technologie informacyjne, studia stacjonarne I stopnia dr inż. Jarosław Forenc<br>Rok akademicki 2017/2018, Pracownia nr 1 Rok akademicki 2017/2018, Pracownia nr 13/25

# Program przedmiotu

- 1. Zajęcia organizacyjne. BHP na stanowisku pracy z komputerem. Licencje oprogramowania. Prawo autorskie i regulacje prawne dotyczące ochrony danych osobowych. Pozycyjne systemy liczbowe.
- 2. Jednostki informacji. Kodowanie znaków i liczb. Reprezentacja wartości liczbowych w systemach komputerowych.
- 3. Sprawdzian nr 1. Przetwarzanie tekstów. Reguły wprowadzania tekstu. Formatowanie znaków i akapitów. Zastosowanie tabulatorów.
- 4. Przetwarzanie tekstów. Formatowanie strony. Formatowanie nagłówka i stopki. Wypunktowanie i numerowanie. Tabele. Wzory. Wstawienie grafiki do dokumentu.

Technologie informacyjne, studia stacjonarne I stopnia drież. Jarosław Forenc Rok akademicki 2017/2018, Pracownia nr 1 Rok akademicki 2017/2018, Pracownia nr 1

4/25

## Program przedmiotu

- 5. Przetwarzanie tekstów. Tworzenie dokumentu w oparciu o style. Automatyczne numerowanie rysunków i tabel. Generowanie spisu treści, rysunków i tabel.
- 6. Sprawdzian nr 2. Arkusze kalkulacyjne. Wprowadzanie danych do arkusza. Formatowanie arkusza. Proste wzory obliczeniowe.
- 7. Arkusze kalkulacyjne. Formuły. Adresowanie względne, bezwzględne i mieszane. Praca z wieloma arkuszami. Operacje na macierzach.
- 8. Arkusze kalkulacyjne. Operacje na liczbach zespolonych. Funkcje logiczne. Wykresy.
- 9. Sprawdzian nr 3. Grafika menedżerska i prezentacyjna. Podstawy tworzenia prezentacji multimedialnych. Umieszczanie rysunków, wykresów, autokształtów i pól tekstowych na slajdach.

## Program przedmiotu

- 10. Grafika menedżerska i prezentacyjna. Zasady poprawnie zbudowanej prezentacji.
- 11. Matlab. Wprowadzanie poleceń, zmiennych i liczb. Operatory i wyrażenia arytmetyczne.
- 12. Matlab. Wprowadzanie i generowanie macierzy. Operacje macierzowe i tablicowe. Rozwiązywanie układów równań. Wielomiany.
- 13. Matlab. Grafika dwu- i trójwymiarowa.<br>'
- 14. Sprawdzian nr 4. Grafika menedżerska i prezentacyjna. Przygotowanie własnej prezentacji.
- 15. Grafika menedżerska i prezentacyjna. Przedstawienie prezentacji. Zaliczenie zajęć.

Technologie informacyjne, studia stacjonarne I stopnia dr inż. Jarosław Forenc<br>Rok akademicki 2017/2018, Pracownia nr 1 Rok akademicki 2017/2018, Pracownia nr 17/25

### Literatura

- 8. M. Stachurski, W. Treichel: "Matlab dla studentów. Ćwiczenia,<br>zadania, rozwiazania" Witkom Warszawa 2009 zadania, rozwiązania". Witkom, Warszawa, 2009.
- 9. R. Pratap: "MATLAB dla naukowców i inżynierów. Wydanie 2". PWN, Warszawa, 2015.
- 10. P. Lenar: "Sekrety skutecznych prezentacji multimedialnych. Wydanie II rozszerzone". Helion, Gliwice, 2011.

#### Literatura

- <mark>1. S. Gryś: "Arytmetyka komputerów w praktyce". PWN, W-wa, 2007.</mark>
- 2. G. Coldwin: "Zrozumieć programowanie". PWN, Warszawa, 2015.
- 3. A. Żarowska, W. Węglarz: "ECDL na skróty". PWN, Warszawa, 2011.
- 4. M. Dziewoński: "OpenOffice 3.x PL. Oficjalny podręcznik". Helion, Gliwice, 2009
- 5. https://wiki.openoffice.org/wiki/Documentation/OOo3\_User\_Guides/OOo3.3\_User\_Guide\_Chapters - OpenOffice.org 3.3 User Guides
- 6. A. Wolański: "Edycja tekstów Praktyczny poradnik". PWN, Warszawa, 2017.
- 7. A. Dudziak, A. Żejmo: "Redagowanie prac dyplomowych: wskazówki metodyczne dla studentów". Difin, Warszawa, 2008.

Technologie informacyjne, studia stacjonarne I stopnia drież. Jarosław Forenc Rok akademicki 2017/2018, Pracownia nr 1 Rok akademicki 2017/2018, Pracownia nr 1

8/25

### Zaliczenie

- Ogólne warunki zaliczenia przedmiotu:
	- □ obecność na zajęciach
	- $\Box$ zaliczenie w trakcie zajęć zadań przedstawionych przez prowadzącego
	- $\Box$  zaliczenie przygotowanych samodzielnie prac, których tematykę określa prowadzący
	- zaliczenie sprawdzianów

Podstawę do zaliczenia przedmiotu (uzyskanie punktów ECTS) stanowi stwierdzenie, że <u>każdy</u> z założonych efektów kształcenia został osiągnięty w co najmniej minimalnym akceptowalnym stopniu.

## Efekty kształcenia (EK1)

□ Student, który zaliczył przedmiot:

> klasyfikuje i omawia z użyciem właściwej terminologii zagadnienia związane z technologiami informacyjnymi

- ш Student, który zalicza na ocenę dostateczny (3) powinien:
	- znać podstawowe i pochodne jednostki informacji i potrafić<br>delarované islamenti poč dokonywać ich przeliczeń
	- znać zasady kodowania informacji alfanumerycznych i liczbowych (w tym zmiennoprzecinkowych)
	- znać czynniki wpływające na prawidłową i bezpieczną pracę z komputerem

# Efekty kształcenia (EK1)

- Student, który zalicza na ocenę dobry (4) powinien (oprócz wymagań na ocenę 3):
	- **□** umieć przeliczać wartości całkowite na różne stałopozycyjne<br>stadoliszkawa kody liczbowe
	- □ znać podział kodów i opisać ich cechy
	- $\Box$  znać podstawowe regulacje prawne związane z technologiami komputerowymi
- Student, który zalicza na ocenę bardzo dobry (5) powinien (oprócz wymagań na ocenę 4):
	- <u>na</u> identyfikować i umieć wyjaśnić przyczyny podstawowych błędów<br>możli przykładów i miestowany zakława złonka z konstrukcji z konstrukcji z konstrukcji z konstrukcji z konstru w obliczeniach zmiennoprzecinkowych
	- znać sposób przechowywania wartości specjalnych oraz sygnalizacji<br>kladów w znajsie zwiernegowycejskiegowy błędów w zapisie zmiennoprzecinkowym

Technologie informacyjne, studia stacjonarne I stopnia drie inż. Jarosław Forenc<br>11/25 11/25 Rok akademicki 2017/2018, Pracownia nr 1

11/25

# Efekty kształcenia (EK2)

□ Student, który zaliczył przedmiot:

wykorzystuje programy do przygotowania dokumentacjitechnicznej z elementami osadzonymi

- ш Student, który zalicza na ocenę dostateczny (3) powinien:
	- poprawnie wykonać formatowanie tekstu technicznego z użyciem<br>charakterytycznego z użyciem WYGIWYG standardowego edytora WYSIWYG
	- znać i stosować reguły redakcji tekstów technicznych
	- $\Box$ umieć edytować wzory za pomocą wbudowanych aplikacji
	- $\Box$ umieć tworzyć, edytować i formatować tabele z danymi

Technologie informacyjne, studia stacjonarne I stopnia drież. Jarosław Forenc Rok akademicki 2017/2018, Pracownia nr 1 Rok akademicki 2017/2018, Pracownia nr 1

12/25

# Efekty kształcenia (EK2)

- Student, który zalicza na ocenę dobry (4) powinien (oprócz wymagań na ocenę 3):
	- <mark>□</mark> wykonywać automatyczną numerację rozdziałów, rysunków, tabel
	- $\Box$  umieć osadzać i formatować w ramach dokumentów tekstowych elementy z innych aplikacji
	- umieć formatować nagłówki i stopki z uwzględnieniem podziału<br>deleunanty dokumentu
- Student, który zalicza na ocenę bardzo dobry (5) powinien (oprócz wymagań na ocenę 4):
	- <mark>□</mark> umieć opracować i stosować własny styl akapitu
	- $\Box$  wykonywać automatycznie spisy treści, rysunków i tabel oraz dokonywać ich formatowania

# Efekty kształcenia (EK3)

□ Student, który zaliczył przedmiot:

potrafi wykonywać podstawowe obliczenia i wykorzystywać wbudowane, dostepne funkcje pakietu matematycznego

- ш Student, który zalicza na ocenę dostateczny (3) powinien:
	- znać i umieć stosować metody i funkcje do wprowadzenia liczb rzeczywistych, zespolonych, wektorów i macierzy
	- $\Box$  wykonywać obliczenia arytmetyczne stosując odpowiednie operatory i funkcje
	- $\Box$ rozwiązywać proste układy równań
	- $\Box$  wykonać wykres dwuwymiarowy dowolnej funkcji oraz sformatować sposób rysowania linii

## Efekty kształcenia (EK3)

- Student, który zalicza na ocenę dobry (4) powinien (oprócz wymagań na ocenę 3):
	- znać różnice pomiędzy operacjami macierzowymi i tablicowymi<br>stanowiskie interesting to approximate oraz umiejętnie stosować te operacje
	- <mark>□</mark> wykonać wykres funkcji trójwymiarowej
- Г Student, który zalicza na ocenę bardzo dobry (5) powinien (oprócz wymagań na ocenę 4):
	- □ pisać własne skrypty

Technologie informacyjne, studia stacjonarne I stopnia drie inż. Jarosław Forenc<br>15/25 15/25 15/25 Rok akademicki 2017/2018, Pracownia nr 115/25

# Efekty kształcenia (EK4)

□ Student, który zaliczył przedmiot:

> przygotowuje poprawnie wykresy i inne elementy ułatwiające interpretację wyników

- ш Student, który zalicza na ocenę dostateczny (3) powinien:
	- umieć opracować poprawne wykresy na podstawie danych
- □ Student, który zalicza na ocenę dobry (4) powinien (oprócz wymagań na ocenę 3):
	- **□** umieć opracować poprawne wykresy na podstawie importowanych<br>dansels danych

Technologie informacyjne, studia stacjonarne I stopnia dr inż. Jarosław Forenc<br>Rok akademicki 2017/2018, Pracownia nr 1 Rok akademicki 2017/2018, Pracownia nr 1

16/25

# Efekty kształcenia (EK4)

- Student, który zalicza na ocenę bardzo dobry (5) powinien<br>Coprócz wymagań na ocene 4): (oprócz wymagań na ocenę 4):
	- umieć opracować kilka serii danych i umieszczać je na jednym wykresie przy uwzględnieniu jego czytelności oraz niezbędnych podpisów i oznaczeń
	- $\Box$  umieć poprawnie wykorzystywać linię trendu oraz interpretować przebieg wykresu

# Efekty kształcenia (EK5)

□ Student, który zaliczył przedmiot:

> potrafi zastosować funkcje matematyczne w ramach pakietu matematycznego, arkusza kalkulacyjnego

- ш Student, który zalicza na ocenę dostateczny (3) powinien:
	- $\Box$ wprowadzać i formatować dane w arkuszu
	- $\Box$  posiadać umiejętność tworzenia formuł z uwzględnieniem standardowych funkcji matematycznych
	- $\Box$  tworzyć konstrukcję arkusza z uwzględnieniem adresowania względnego, bezwzględnego i mieszanego

## Efekty kształcenia (EK5)

- Student, który zalicza na ocenę dobry (4) powinien (oprócz wymagań na ocenę 3):
	- **□** posiadać umiejętność tworzenia formuł z uwzględnieniem standardowych funkcji logicznych i statystycznych
	- $\Box$ dokonywać automatycznego transferu danych z plików tekstowych
	- $\Box$  znać i stosować podstawowe funkcje dotyczące działań na liczbach zespolonych w ramach arkusza kalkulacyjnego
- Student, który zalicza na ocenę bardzo dobry (5) powinien (oprócz wymagań na ocenę 4):
	- znać podstawowe funkcje macierzowe oraz poprawnie je stosować w ramach arkusza kalkulacyjnego
	- $\Box$ rozwiązywać układ równań z wieloma niewiadomymi
	- $\Box$ umieć tworzyć formuły z użyciem danych z różnych arkuszy

Technologie informacyjne, studia stacjonarne I stopnia drie inż. Jarosław Forenc<br>19/25 19/25 19/25 Rok akademicki 2017/2018, Pracownia nr 119/25

# Efekty kształcenia (EK6)

□ Student, który zaliczył przedmiot:

> planuje, przygotowuje i omawia prezentację komputerową dotyczącą problemów technicznych

- ш Student, który zalicza na ocenę dostateczny (3) powinien:
	- □ znać i umieć stosować zasady tworzenia prezentacji multimedialnych
	- $\Box$  opracować i przedstawić krótką prezentację multimedialną dotyczącą zagadnień technicznych
	- □ umieć osadzać i formatować elementy z edytora (m.in. tabele, wzory, rysunki)

Technologie informacyjne, studia stacjonarne I stopnia dr inż. Jarosław Forenc Rok akademicki 2017/2018, Pracownia nr 1

20/25

# Efekty kształcenia (EK6)

- Student, który zalicza na ocenę dobry (4) powinien (oprócz wymagań na ocenę 3):
	- umieć zaplanować i formatować prezentację zgodnie z zasadami<br>stanować i i slutnować i magazatecji poprawności i skuteczności prezentacji
	- □ umieć stosować w sposób przemyślany elementy animacji
- Student, który zalicza na ocenę bardzo dobry (5) powinien (oprócz wymagań na ocenę 4):
	- <u>□ umieć osadzać i wykorzystywać elementy umożliwiające sterowanie i zawazach za zakładzie sterowanie i</u> prezentacją (linki, elementy do obsługi zdarzeń)
	- <mark>□ umieć modyfikować szablony oraz wbudowane wzorce slajdów</mark>

### Zaliczenie

- □ Zajęcia nr 3 - sprawdzian nr 1 - zajęcia nr 1 i 2 (ocena)<br>Zajecia nr 6 - sprawdzian nr 2 - przetwarzanie tekstów
- □ Zajęcia nr 6 - sprawdzian nr 2 - przetwarzanie tekstów (ocena)<br>Zajecia nr 9 - sprawdzian nr 3 - arkusze kalkulacyjne (ocena x 2
- ш - sprawdzian nr 3 - arkusze kalkulacyjne (ocena x 2)
- □ Zajęcia nr 14 - sprawdzian nr 4 - program Matlab (ocena)<br>Zajecia nr 15 - przedstawienie prezentacji (ocena)
- □ - przedstawienie prezentacji (ocena)
- □ Za każdy sprawdzian można otrzymać od 0 do 100 pkt.
- □ Na podstawie otrzymanych punktów wystawiana jest ocena:

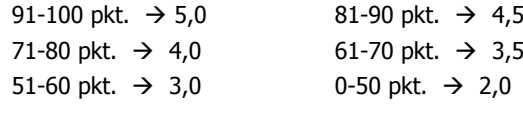

### Zaliczenie

- Ocena końcowa jest wystawiana na podstawie średniej arytmetycznej otrzymanych ocen
- r. Sposób wyznaczania oceny końcowej:

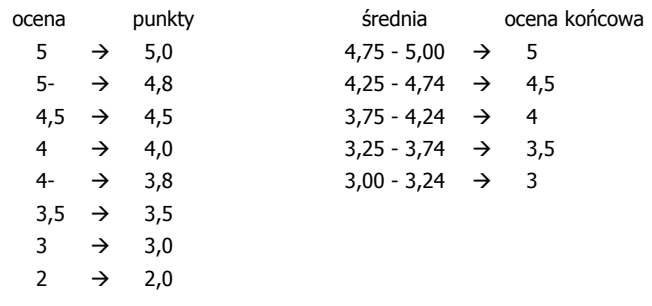

Technologie informacyjne, studia stacjonarne I stopnia dr inż. Jarosław Forenc<br>Rok akademicki 2017/2018, Pracownia nr 1 Rok akademicki 2017/2018, Pracownia nr 123/25

# Wymagania BHP (1/3)

W trakcie zajęć laboratoryjnych należy przestrzegać następujących zasad:

- 1. Sprawdzić, czy urządzenia dostępne na stanowisku laboratoryjnym są w stanie kompletnym, nie wskazującym na fizyczne uszkodzenie.
- 2. Jeżeli istnieje taka możliwość, należy dostosować warunki stanowiska do własnych potrzeb, ze względu na ergonomię. Monitor komputera ustawić w sposób zapewniający stałą i wygodną obserwację dla wszystkich członków zespołu.
- 3.Sprawdzić prawidłowość połączeń urządzeń.
- 4. Załączenie komputera może nastąpić po wyrażeniu zgody przez prowadzącego.
- 5. W trakcie pracy z komputerem zabronione jest spożywanie posiłków i picie napojów.

Technologie informacyjne, studia stacjonarne I stopnia dr inż. Jarosław Forenc<br>Rok akademicki 2017/2018, Pracownia nr 1 Rok akademicki 2017/2018, Pracownia nr 1

24/25

# Wymagania BHP (2/3)

- 6. W przypadku zakończenia pracy należy zakończyć sesję przez wydanie polecenia wylogowania. Zamknięcie systemu operacyjnego może się odbywać tylko na wyraźne polecenie prowadzącego.
- 7. Zabronione jest dokonywanie jakichkolwiek przełączeń oraz wymiana elementów składowych stanowiska.
- 8. Zabroniona jest zmiana konfiguracji komputera, w tym systemu operacyjnego i programów użytkowych, która nie wynika z programu zajęć i nie jest wykonywana w porozumieniu z prowadzącym zajęcia.
- 9. W przypadku zaniku napięcia zasilającego należy niezwłocznie wyłączyć wszystkie urządzenia.
- 10. Stwierdzone wszelkie braki w wyposażeniu stanowiska oraz nieprawidłowości w funkcjonowaniu sprzętu należy przekazywać prowadzącemu zajęcia.

# Wymagania BHP (3/3)

- 11. Zabrania się samodzielnego włączania, manipulowaniai korzystania z urządzeń nie należących do danego ćwiczenia.
- 12. W przypadku wystąpienia porażenia prądem elektrycznym należy niezwłocznie wyłączyć zasilanie stanowiska. Przed odłączeniem napięcia nie dotykać porażonego.